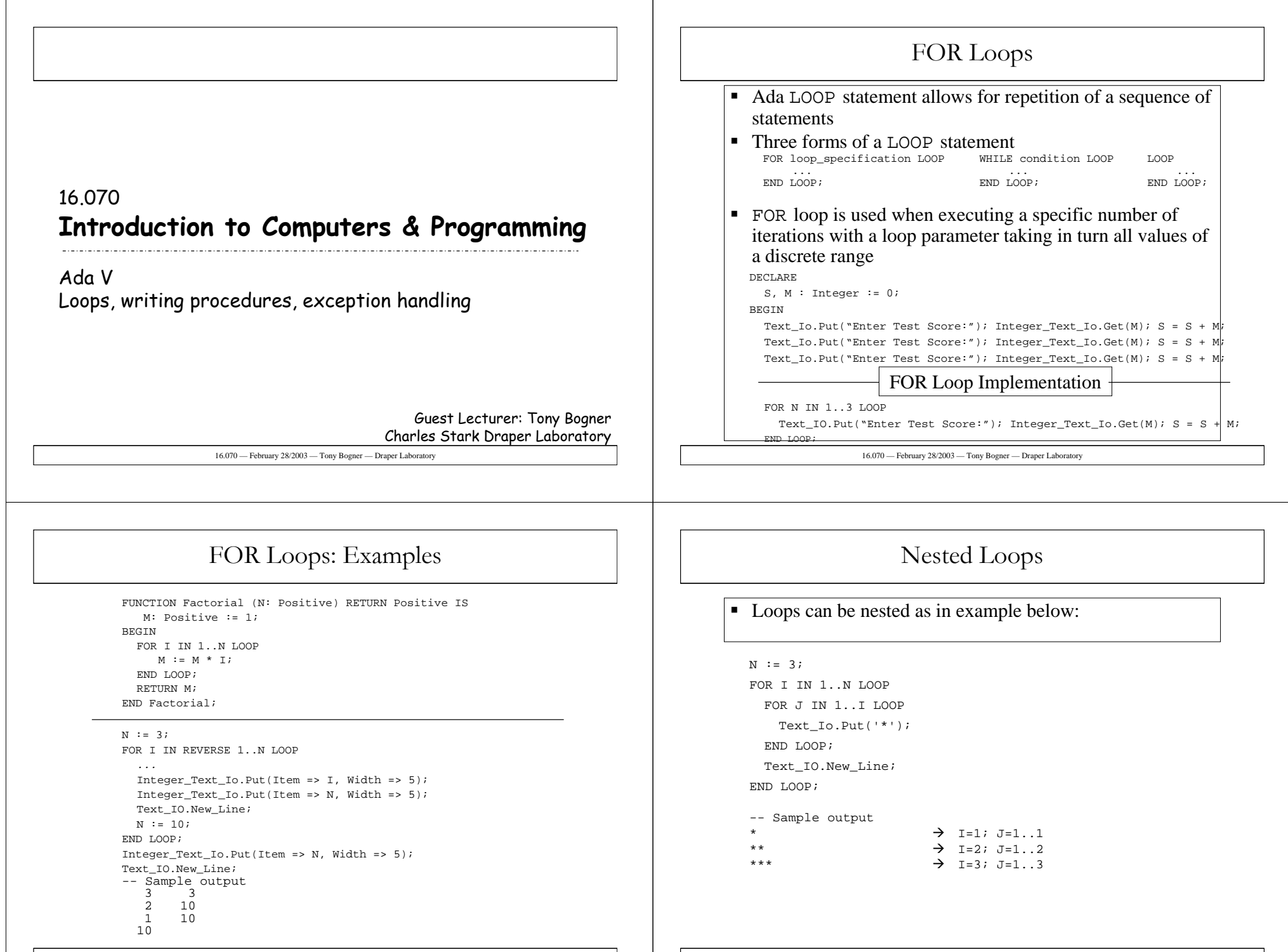

16.070 — February 28/2003 — Tony Bogner — Draper Laboratory

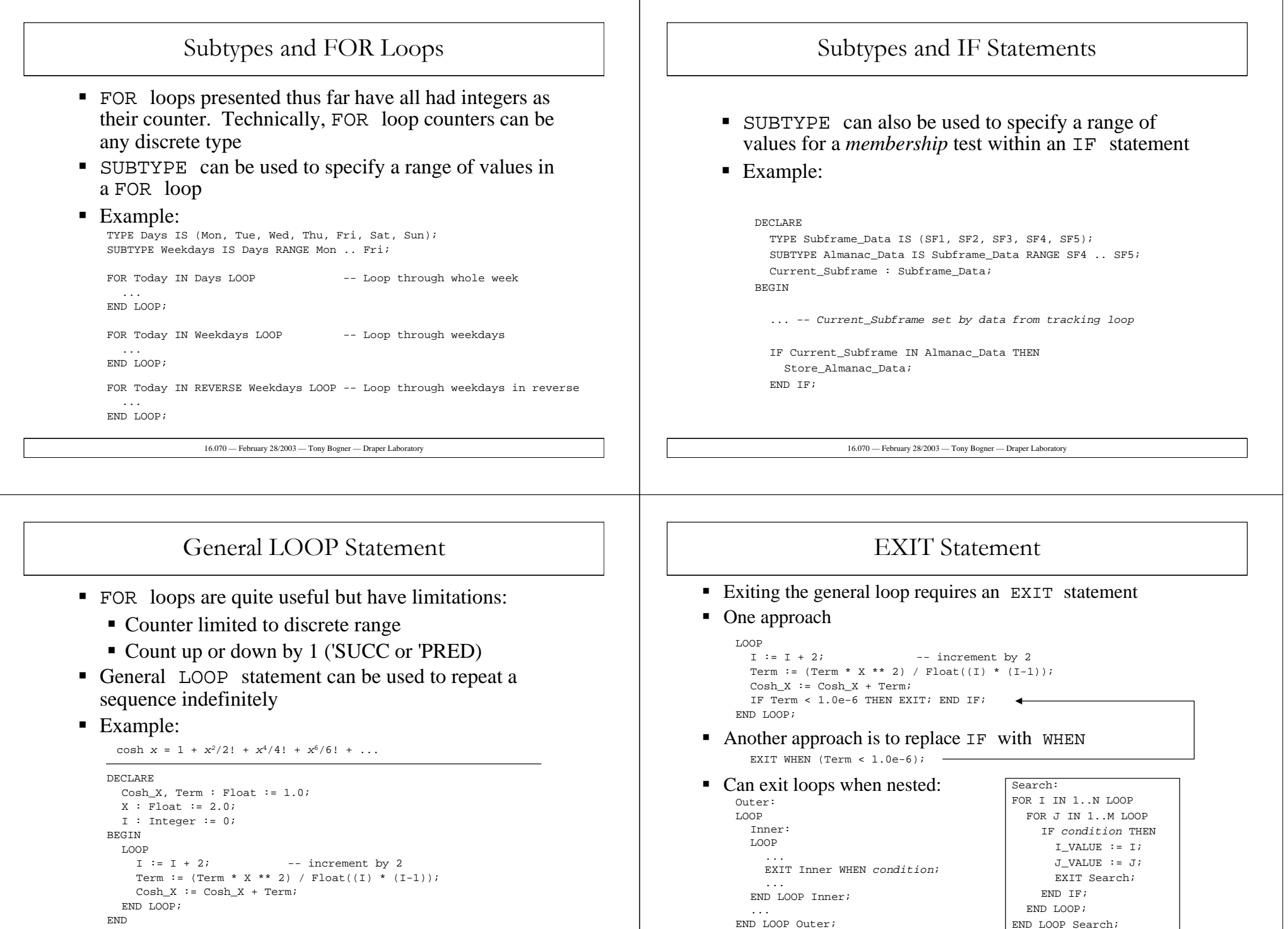

16.070 — February 28/2003 — Tony Bogner — Draper Laboratory

#### 16.070 — February 28/2003 — Tony Bogner — Draper Laboratory WHILE Statement If EXIT condition appears at the top of the loop, consider a WHILE statement • Condition for WHILE statement is a compliment/opposite of that used in the EXIT statement WHILE Term >= 1.0e-6 LOOP  $T := T + 2i$ -- increment by 2 Term := (Term \* X \*\* 2) / Float((I) \* (I-1)); Cosh \_ X := Cosh \_ X <sup>+</sup> Term; END LOOP; 16.070 — February 28/2003 — Tony Bogner — Draper Laboratory Procedures • A procedure encapsulates an activity • A procedure implements an algorithm • Procedure is called as a statement Procedures differs from <sup>a</sup> function in that • Procedure starts with reserved word PROCEDURE • Procedure name must be an identifier ■ Procedure does not return a result • Parameters, if present, may be of three different modes: **in out in out Procedure specification tells you about the interface to the** procedure **Procedure body implements the algorithm** 16.070 — February 28/2003 — Tony Bogner — Draper Laboratory Procedure Parameter Modes An **in** mode parameter can not be modified in <sup>a</sup> procedure ■ Acts as a constant Any attempt to modify an **in** parameter will be caught by compiler and flagged as an error The value of an **in** parameter in <sup>a</sup> procedure call may be an expression or constant ■ An **out** mode parameter is used for generated values The value of the actual parameter in the procedure call does not matter The actual parameter must be <sup>a</sup> variable The parameter must be set before it is read in the procedure An **in out** mode parameter is used when <sup>a</sup> procedure will modify the parameter The procedure may use the parameter assuming it has <sup>a</sup> valid value The parameter may be assigned <sup>a</sup> new value 16.070 — February 28/2003 — Tony Bogner — Draper Laboratory Procedure Syntax **PROCEDURE proc\_name (formal\_parameters); PROCEDURE proc\_name (formal\_parameters) IS local declarations BEGINstatement sequence END proc\_name;** Specification Body

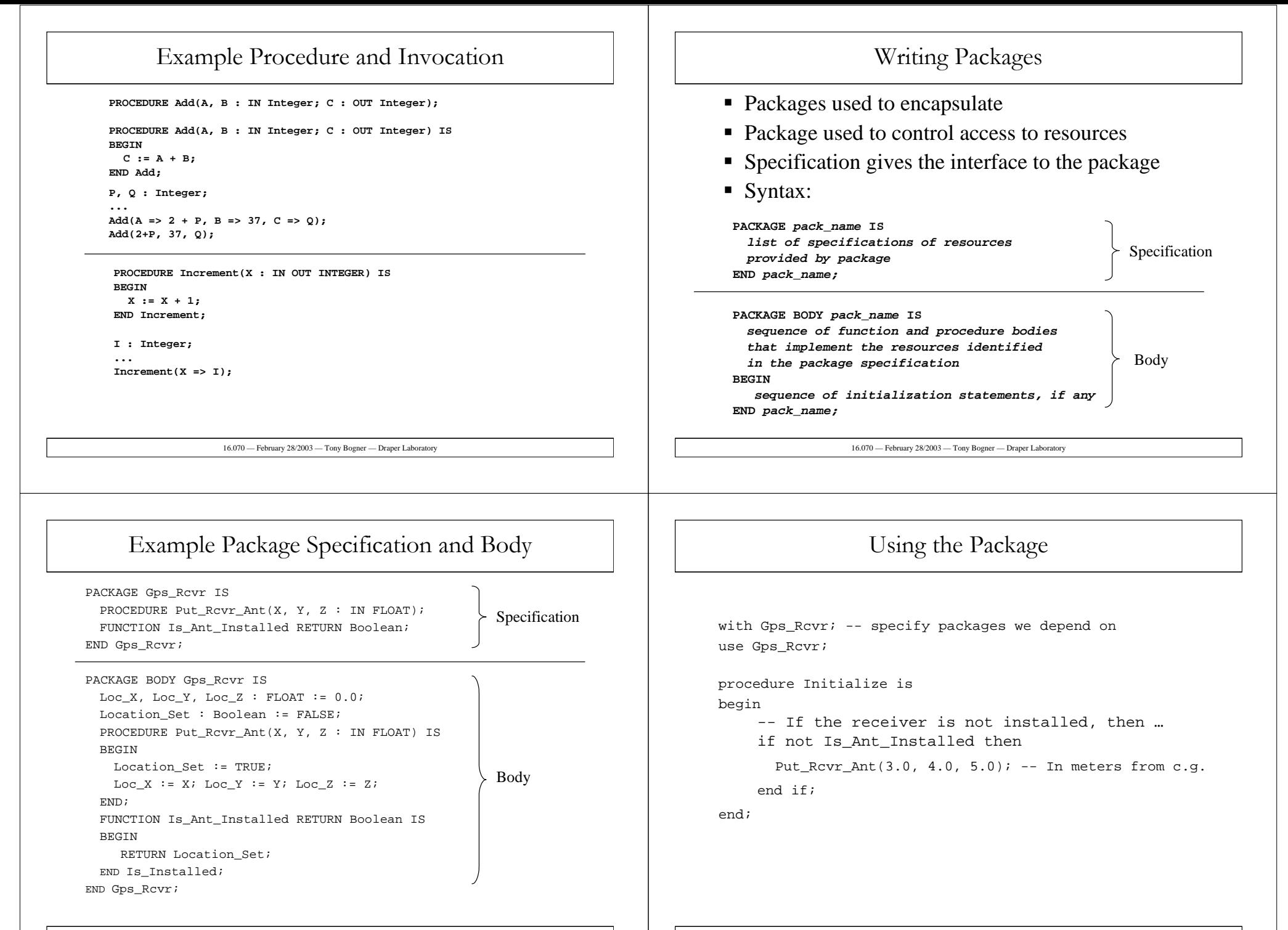

16.070 — February 28/2003 — Tony Bogner — Draper Laboratory

## Exception Handling

- **Exceptions** are used to tell the programmer that an error condition has occurred
- Examples:
	- Value out of range of the type or subtype
	- I/O error (such as trying to read a non-numeric character as a number
	- Programmer defined exceptions
- **Exception handlers allow the programmer to attempt to fix** the problem and continue execution
- Exception handlers are associated with blocks

#### **BEGINsequence of statements -- Only statements executed if no exception EXCEPTION -- If exception occurs, one of following -- handlers is executed** <code>WHEN</code> exception\_name $_{\textrm{\tiny{\it{1}}}$  $--$  **handler** for exception name,  $sequence of statements<sub>1</sub>...$  $\texttt{WHEN}$  exception\_name<sub>N</sub>  $-$  **--** handler for exception name. sequence of statements. **END;**

16.070 — February 28/2003 — Tony Bogner — Draper Laboratory

### Predefined Exceptions

- Common, predefined exceptions include:
	- **ConstraintError**

Generally raised when storing <sup>a</sup> value in <sup>a</sup> variable that is out of range for the variable—value exceeds variable type or subtype

**Program\_Error**

Attempt to violate <sup>a</sup> control structure in some way such as running into the end of <sup>a</sup> function

**Storage\_Error**

Occurs when the program runs out of storage space, perhaps through <sup>a</sup> recursive invocation of <sup>a</sup> function or procedure

**Ada.TextIO.DataError**

Attempt to read <sup>a</sup> value which is invalid for the variable being read

16.070 — February 28/2003 — Tony Bogner — Draper Laboratory

# Trivial/Bad Example: Exception Handler

A trivial example:

```
TYPE Days IS (Mon, Tue, Wed, Thu, Fri, Sat, Sun);
```

```
FUNCTION Tomorrow(Day : IN Days) RETURN Days IS
BEGINRETURN Days'SUCC(Day);
EXCEPTIONWHEN Constraint
Error =>
     RETURN Days'First;
END Tomorrow;
```
- Example code is valid Ada and will work as expected
- Example is <u>bad</u> because the occurrence of the exception is not <sup>a</sup> rare condition

# Better Example: Robust Input

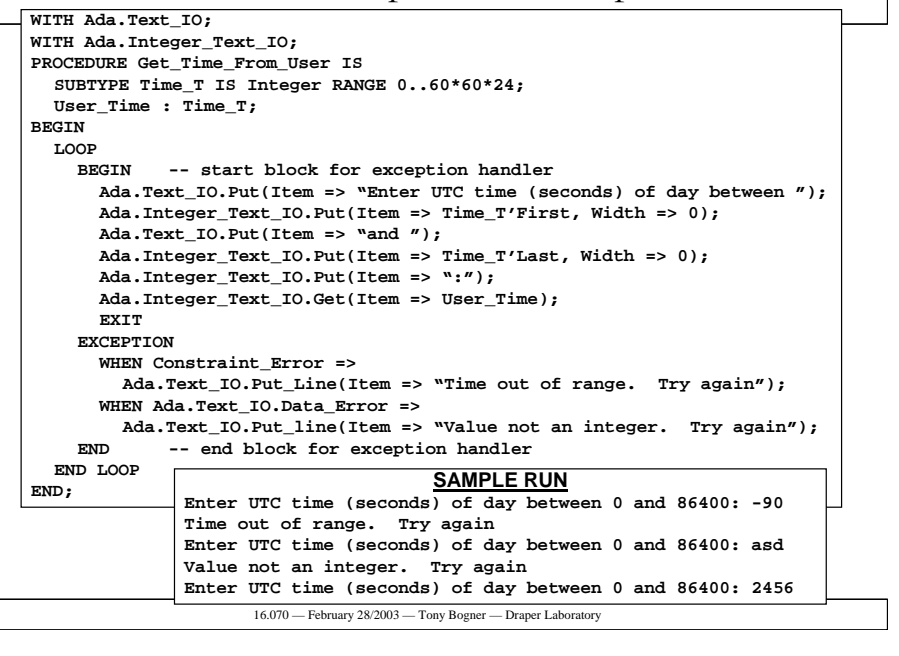